#### **МИНИСТЕРСТВО ОБРАЗОВАНИЯ И НАУКИ РОССИЙСКОЙ ФЕДЕРАЦИИ**

#### **ФЕДЕРАЛЬНОЕ ГОСУДАРСТВЕННОЕ БЮДЖЕТНОЕ ОБРАЗОВАТЕЛЬНОЕ УЧРЕЖДЕНИЕ ВЫСШЕГО ОБРАЗОВАНИЯ**

#### **«САНКТ-ПЕТЕРБУРГСКИЙ ГОСУДАРСТВЕННЫЙ УНИВЕРСИТЕТ ПРОМЫШЛЕННЫХ ТЕХНОЛОГИЙ И ДИЗАЙНА»**

**------------------------------------------------------------------------------------- ВЫСШАЯ ШКОЛА ТЕХНОЛОГИИ И ЭНЕРГЕТИКИ**

 **Кафедра физики**

# **ФИЗИКА**

# **Элементы теории погрешностей**

Учебно-методическое пособие к лабораторному практикуму для бакалавров всех направлений

> Санкт-Петербург 2018

УДК 53(07) ББК 22.3я7 Ф503

Физика. Элементы теории погрешностей: учебнометодическое пособие к лабораторному практикуму для бакалавров всех направлений/ сост.: В.О. Кабанов, С.А. Поржецкий, Е.А. Яшкевич; под общей редакцией проф. А.Л. Ашкалунина. ВШТЭ СПбГУПТД.- СПб., 2018.- 24 с.

Настоящее пособие описывает основные методы обработки результатов измерений и оценки их точности. В нем обсуждаются погрешности измерительных приборов, даются правила представления результатов эксперимента. Предназначается для бакалавров всех направлений.

Рецензент: канд.физ.-мат.наук, доцент А.А. Абрамович

Подготовлено и рекомендовано к печати кафедрой физики ВШТЭ СПбГУПТД (протокол № 6 от 29.03.2018 г.).

Утверждено к изданию методической комиссией института энергетики и автоматизации ВШТЭ СПбГУПТД (протокол № 5 от 13.04.2018 г.).

> © Высшая школа технологии и энергетики СПбГУПТД, 2018

физического При выполнении практикума студенты самостоятельно наблюдают различные физические явления, знакомятся с основными типами приборов и получают навыки работы с ними, учатся анализировать результаты эксперимента, правильно их обрабатывать и оценивать точность полученных результатов.

# 1. ИЗМЕРЕНИЯ И ПОГРЕШНОСТИ ИЗМЕРЕНИЙ

1.1. Погрешности измерений. Измерения бывают прямые и косвенные. Измерение называется прямым, если измеряемая величина определяется непосредственно по показанию прибора. Измерение называется косвенным, если искомая величина получается вследствие математических операций над результатами прямых измерений.

Например, сопротивление проводников можно определить по закону Ома  $R = I / U$ . Измерения тока и напряжения, выполненные с помощью амперметра и вольтметра, будут прямыми, полученное  $\Pi$ <sup>O</sup>  $\phi$ ормуле значение сопротивления окажется измеренным косвенно.

При любом измерении, как бы тщательно оно ни было произведено, получить точное значение измеряемой величины невозможно. Это связано с несовершенством наших органов чувствительностью чувств. ограниченной приборов, непостоянством самой измеряемой величины и воздействием других, не подвергаемых контролю, факторов. Поэтому вместе с результатом измерений, всегда приближенным, следует указывать погрешность измерения.

 $X_0$  - истинное значение измеряемой величины, а  $X$  - $\Pi$ vсть Абсолютной измеренное значение этой величины. погрешностью измерения называют разность между измеренным значением величины  $\overline{M}$ eë ИСТИННЫМ значением:

$$
\Delta X = X - X_o \; .
$$

Абсолютная погрешность измеряется в тех же единицах, что и

сама величина. Абсолютная погрешность не даёт полной характеристики точности измерения. Пусть, например, с помощью бытовых электронных весов измерили массу двух предметов и получили  $m_1 = 756$  г,  $m_2 = 5$  г. Абсолютная погрешность в обоих случаях оказалась равной 1 г. Ясно, что во втором случае точность была намного меньше, поскольку погрешность измерения составляет существенно большую долю от измеряемой величины.

Относительной погрешностью  $\delta X$ называют абсолютной погрешности отношение самой  $\mathbf{K}$ измеряемой величине:

 $\delta X = A X / X$ 

Это безразмерная величина, её выражают в виде десятичной дроби или в процентах. Именно относительная погрешность определяет точность измерения. Чем она меньше, тем измерение точнее.

Погрешности измерений бывают двух типов: случайные и систематические.

1.2. Случайная погрешность. Если измерение физической величины повторять многократно одними и теми же приборами при неизменных условиях, то при каждом измерении будут получаться близкие, но несколько отличающиеся друг от друга значения. Это связано с тем, что результат каждого опыта зависит от влияния многих факторов: температуры, давления, трения и т.д., которые меняются от опыта к опыту неконтролируемым образом, и непостоянства самой измеряемой величины.

Случайными называются такие погрешности, величина и знак которых меняются от опыта к опыту неконтролируемым образом.

 $1.3.$ Систематическая погрешность. Систематическими называются погрешности, которые при повторном измерении тем же методом и теми же приборами повторяются, не изменяясь ни по величине, ни по знаку.

Основной вклад в систематическую погрешность дает погрешность прибора. Она возникает при изготовлении прибора и изменения его свойств со временем. В результате для из-за

 $\overline{\mathcal{A}}$ 

данного прибора его показания отличаются от истинного значения на некоторую величину. Для другого такого же прибора это отклонение будет другим. Оценку погрешности приборов производят их изготовители, она указывается в паспорте прибора или на его шкале. Обычно указывается максимально возможная абсолютная погрешность прибора, которая и принимается за систематическую погрешность прибора  $\Delta X_{\text{cucm}}$ .

лаборатории нашей  $\mathbf{B}$ систематическая погрешность прибора  $\Delta X_{\text{chcr}}$  принимается равной цене наименьшего деления прибора. При этом все показания снимаются в целых делениях.

1.4. Полная погрешность прямого измерения. В общем случае полная погрешность прямого измерения  $\Delta X$  включает в себя погрешность случайную и систематическую. Полная погрешность прямого измерения находится как корень квадратный из суммы квадратов случайной и систематической погрешностей:

$$
\Delta X = \sqrt{\Delta X_{\text{cnyy}}^2 + \Delta X_{\text{cner}}^2} \ .
$$

1.5. В результате любого измерения мы получаем некоторый интервал значений измеряемой величины - «доверительный интервал», т.е. интервал, в котором лежит истинное значение измеряемой величины. Однако нельзя утверждать, что истинное значение всегда лежит в этом интервале. Можно только указать вероятность, с которой оно попадает в этот интервал доверительную вероятность. Каждому доверительному интервалу соответствует своя доверительная вероятность, и обратно: с увеличением доверительной вероятности возрастает доверительный интервал.

Обычно доверительный интервал записывается в виде:

$$
X \pm \varDelta X
$$

где  $X$  - середина интервала, соответствующая обычно наиболее вероятному значению, а  $\Delta X$ -полуширина интервала. В дальнейшем мы будем использовать среднеквадратичную погрешность  $S_x$ . Доверительному интервалу  $X \pm S_x$  соответствует доверительная вероятность 68 %, т.е. в 68 случаях из 100 результат попадает в этот интервал. Если требуется большая доверительная

5

вероятность, то берут интервалы  $X \pm 2S_x$  и  $X \pm 3S_x$ . Первому соответствует вероятность 95 %, а второму - 99,7 %.

1.6. Округление и запись окончательного результата и погрешности. Пусть нам известно значение некоторой величины  $x = 2,38743 \pm 0,004$ . В данном числе семерка в разряде тысячных называется первой сомнительной цифрой, так как вместо неё могут стоять цифры 5, 6, 8, и др. В более низких разрядах вместо цифр 4 и 3 с той же вероятностью могут стоять любые другие цифры. Поэтому в приближенных числах принято сохранять только первую сомнительную цифру  $x = 2,387 \pm 0,004$ . Для этого полученные результаты округляют. Погрешность измерения сама является измеряемой величиной, и ее собственная погрешность обычно составляет  $10 - 30$  %, поэтому в погрешности оставляют только одну первую цифру.

Первой всегда округляется погрешность - она округляется до первой значащей цифры.

Затем округляется результат ДО TOTO разряда, в котором находится значащая цифра погрешности. Окончательный результат записывается в виде доверительного интервала:  $X = \overline{X} \pm \Delta X$ .

Пример: измерены величины  $m = 0.02387$  кг и  $\lambda = 635.7$  нм с погрешностями  $\Delta m = 0,00067$  кг и  $\Delta \lambda = 15,6$  нм. Округляем погрешности  $\Delta m$  =0,0007 кг и  $\Delta \lambda$  = 20 нм. Округляем и записываем результаты измерений:

 $m = 0.0239 \pm 0.0007$  KT = 23.9 ± 0.7 T;

 $\lambda = 640 \pm 20$  HM =  $(0.64 \pm 0.02) \cdot 10^{-6}$  M.

Отметим, что значащими всегда являются все цифры, кроме нуля, и нуль, если он стоит между другими цифрами. Не значащими бывают только нули в начале или в конце числа, если они показывают разряд числа. От всех незначащих нулей можно избавиться, если записать число в виде  $x=a \cdot 10^n$  ( $1 \le |a| < 10$ ).

# 2. ПОГРЕШНОСТИ ПРЯМЫХ ИЗМЕРЕНИЙ

#### 2.1. Многократные измерения

Для определения и уменьшения случайной погрешности измерение повторяют не менее пяти раз. Пусть число измерений N, а результаты этих измерений  $x_i$ ,  $i = 1, \dots N$ . Все результаты измерений записывают в табл.1 с той точностью, которую дает прибор.

Таблица 1

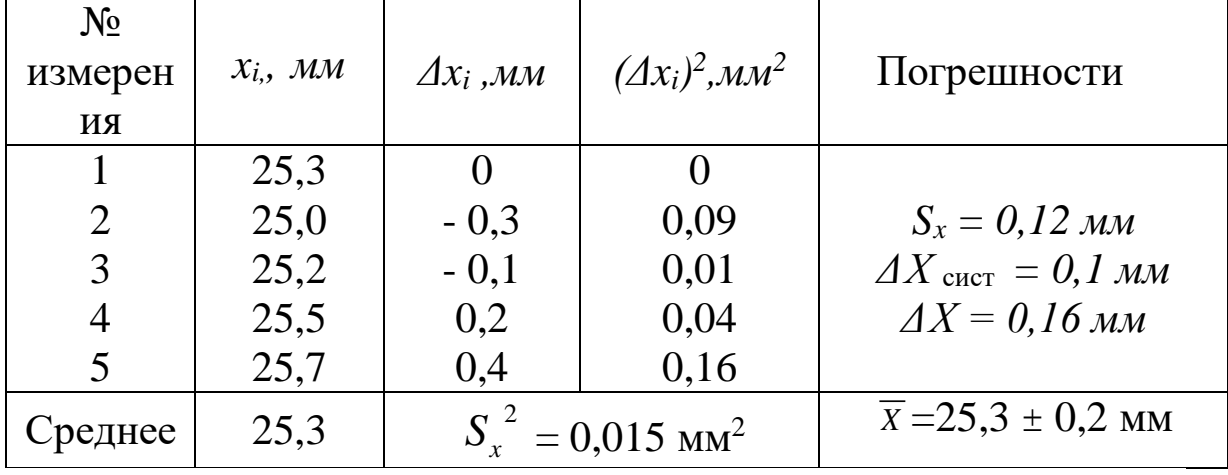

В качестве результата многократного измерения берется среднее значение отдельных измерений:

$$
\overline{X} = \frac{1}{N} \sum_{i=1}^{i=N} x_i
$$
 (1)

Погрешность среднего значения меньше, чем погрешность единичного измерения, так как при усреднении случайные погрешности, имеющие разные знаки, частично компенсируют друг друга. К тому же малые значения погрешностей встречаются чаще, чем большие. Среднее значение вычисляется с той же точностью, с которой записаны результаты отдельных измерений, а полученные при делении на N дополнительные десятичные знаки округляют.

Случайная погрешность измерения проявляется в разбросе значений  $x_i$ , чем больше этот разброс, тем больше случайная погрешность отдельных измерений. Принимая в качестве "истинного" значения среднее значение, найдём "погрешности" отдельных измерений  $\Delta x_i = x_i - x$  и запишем их в табл.1. Очевидно, что погрешность многократного измерения определяется некоторой средней величиной  $\Delta x_i$ .

В качестве случайной погрешности мы будем брать среднеквадратичную погрешность  $S_x$ . Сначала вычисляют её квадрат

$$
S_x^2 = \frac{\sum_{i=1}^{N} (\Delta x_i)^2}{N(N-1)}
$$
 (2)

Затем, извлекая корень, вычисляют  $S_x$ :

$$
S_x^2 = \frac{0 + 0.09 + 0.01 + 0.04 + 0.16}{5 \times 4} = 0.015
$$
 mm<sup>2</sup>  

$$
S_x = \sqrt{0.015} = 0.12
$$
 mm

Кроме случайной погрешности, при многократном измерении также нужно учитывать и систематическую погрешность  $\Delta X_{\text{cuc,}}$ , вносимую прибором. Она определяется точностью прибора нашей лаборатории, принимается равной цене  $\mathbf{B}$ И. наименьшего деления прибора. Её также записывают в Затем вычисляют полную погрешность, учитывая, что табл.1. погрешности складываются квадратично:

$$
\Delta X = \sqrt{S_x^2 + \Delta X_{\text{c}_{\text{HCT}}}^2} = \sqrt{0.12^2 + 0.1^2} = 0.16 \text{ mm} . \tag{3}
$$

После округления погрешности и результата заносится окончательный результат в виде доверительного интервала  $X = \overline{X} \pm \Delta X$ , TO ECTL  $\overline{X} = 25.3 \pm 0.2$ .

# 2.2. Однократные измерения

Если случайная погрешность измерения в несколько раз меньше систематической, то результаты многократных измерений практически совпадают и полная погрешность равна погрешности прибора. В этом случае измерение выполняется один раз, в качестве погрешности берется погрешность прибора, равная цене наименьшего деления прибора.

Результаты однократных измерений и табличные величины записывают в табл.2.

Таблица 2

| Величина            | $l, \quad MM$ | m, z  |        |
|---------------------|---------------|-------|--------|
| Результат измерения | 1,32          | 235,5 | 3,142  |
| Погрешность         | 0.01          | 1.7   | 0,0005 |

2.3. *Погрешности табличной и эталонной величин.* При вычислении результатов косвенных измерений приходится использовать табличные значения математических и физических величин.

*Погрешность табличной величины* (если она не указана) равна половине единицы последнего разряда, имеющегося в её значении. Например, из таблицы удельная теплоемкость латуни равна 0,38 кДж/кг К. Погрешность этой величины не более 0,005 кДж/кг К.

Значения математических констант следует брать с такой точностью, чтобы их погрешностью можно было пренебречь по сравнению с погрешностями других величин.

# 3. ПОГРЕШНОСТИ КОСВЕННЫХ ИЗМЕРЕНИЙ

# 3.1. *Абсолютная погрешность косвенного измерения*

При косвенном измерении величина *F* рассчитывается по результатам прямых измерений величин *x*, *y, z… ,* по заданной *р а с ч е т н о й ф о р м у л е :*

$$
F = f(x, y, z, \dots) \quad . \tag{4}
$$

Результат косвенного измерения вычисляется один р а з, при этом в расчетную формулу подставляются окончательные (средние) значения прямых измерений  $\bar{x}, \bar{y}, \bar{z}$  .

Погрешность *ΔF* косвенного измерения *x* обусловлена погрешностями *Δx*, *Δy, Δz,….* Каждая из этих погрешностей дает некоторый вклад в абсолютную погрешность величины *F*.

Пусть  $\Delta_x F$  - вклад, который даёт величина  $x$  в погрешность  $F$ . Очевидно, он будет равен изменению функции (4), которое она получит при изменении х на величину её погрешности, т.е.

$$
\Delta_x F = F(\overline{x} + \Delta x, \overline{y}, \overline{z}, \ldots) - F(\overline{x}, \overline{y}, \overline{z}, \ldots)
$$

Вклады для остальных переменных находятся аналогично. Абсолютная погрешность косвенного измерения  $\Delta F$  равна корню квадратному из суммы квадратов отдельных вкладов

$$
\Delta F = \sqrt{\left(\Delta_x F\right)^2 + \left(\Delta_y F\right)^2 + \left(\Delta_z F\right)^2} \tag{5}
$$

дифференциального исчисления Из известно, **ЧТО** приращение функции, при малых изменениях аргумента, можно найти с достаточной точностью, умножая производную на приращение аргумента:  $\Delta F = F(x + \Delta x) - F(x) \approx \frac{dF}{dx} \Delta x$ . В случае функции нескольких аргументов приращения будут равны

$$
\Delta_x F \approx \frac{\partial F}{\partial x} \Delta x, \ \ \Delta_y F \approx \frac{\partial F}{\partial y} \Delta y, \ \ \Delta_z F \approx \frac{\partial F}{\partial z} \Delta z,
$$
 (6)

где  $\frac{\partial F}{\partial x}$ ,  $\frac{\partial F}{\partial y}$ ,  $\frac{\partial F}{\partial z}$  - частные производные функции F по x, y, z. Подставим выражения (6) в (5) и получим окончательную формулу

$$
\Delta F = \sqrt{\left(\frac{\partial F}{\partial x}\Delta x\right)^2 + \left(\frac{\partial F}{\partial y}\Delta y\right)^2 + \left(\frac{\partial F}{\partial z}\Delta z\right)^2 + \cdots}
$$
(7)

Правила вычисления абсолютной погрешности косвенного измерения х:

а) Вычисляем частные производные функции  $F(x, y, z, ...)$ 

 $\frac{\partial F}{\partial x}$ ,  $\frac{\partial F}{\partial y}$ ,  $\frac{\partial F}{\partial z}$ , ... по всем переменным в буквенном виде. При вычислении частной производной по любой переменной, например  $x$ , остальные переменные  $y$ ,  $z$ ,... считаются постоянными. Рассчитываем численные значения производных, подставляя средние значения величин х, у, z,..

б) Вычисляем полную погрешность, подставляя в формулу (7) вычисленные значения производных и погрешности величин.

Вычисляем среднее значение функции, подставляя средние значения величин х, у, z,..

Округляем погрешность  $B)$  $\boldsymbol{\mathrm{M}}$ результат  $\mathbf{M}$ записываем доверительный интервал для измеренной величины. Вычисляем относительную погрешность, если это необходимо.

Пример вычисления функции частных Производных  $F(x, y) = 5x^3y + 2xcos(3y^2)$ :  $\frac{\partial F}{\partial x} = 15x^2y + 2\cos(3y^2)$ ,  $\frac{\partial F}{\partial y} = 5x^3 - 2x\sin(3y^2) \cdot 6y = 5x^3 - 12xy\sin(3y^2)$ .

### 3.2. Относительная погрешность косвенного измерения

Вычислять абсолютную погрешность косвенного измерения удобно только в тех случаях, когда расчетная формула  $F =$ представляет собой сумму достаточно  $f(x, y, z, \dots)$ простых эта формула представляет выражений. Когда же собой произведение, степень или дробь (все это часто встречается в физике), удобнее вычислить сначала относительную погрешность, а затем определить абсолютную погрешность результата.

Чтобы получить выражение для относительной погрешности, используем правило дифференцирования сложной функции:

$$
\delta F = \frac{\Delta F}{F} = \frac{1}{F} \sqrt{(\frac{\partial F}{\partial x} \Delta x)^2 + (\frac{\partial F}{\partial y} \Delta y)^2 + \cdots} = \sqrt{(\frac{1}{F} \frac{\partial F}{\partial x} \Delta x)^2 + (\frac{1}{F} \frac{\partial F}{\partial y} \Delta y)^2 + \cdots} = \sqrt{(\frac{\partial \ln F}{\partial x} \Delta x)^2 + (\frac{\partial \ln F}{\partial y} \Delta y)^2 + \cdots}
$$
 (8)  
(при высоде было использована формула  $\frac{\partial \ln F}{\partial x} = \frac{1}{F} \frac{\partial F}{\partial x}$ ).

Правила вычисления относительной погрешности косвенного измерения:

1. Логарифмируем расчетную формулу  $\mathbf{M}$ упрощаем логарифмирования полученное выражение правилам  $\Pi$ O произведения, частного и степени.

2. Вычисляем все частные производные логарифма функции

 $\frac{\partial \ln F}{\partial x}$ ,  $\frac{\partial \ln F}{\partial x}$ ,.. в буквенном виде, а затем численно ДЛЯ средних значений х, у, ..

3. Вычисляем полную относительную погрешность  $\Pi$ <sup>O</sup> формуле (8), подставляя в нее рассчитанные значения производных и известные значения погрешностей  $\Delta x$ ,  $\Delta y$ , ..

функции  $F$ 4. Вычисляем значение и абсолютную погрешность  $\Delta F = F \cdot \delta F$ .

5. Округляем погрешность и результат и записываем доверительный интервал для измеренной величины.

Пример вычисления частных производных  $lnF(x, y)$ , где  $F(x, y) = \frac{2x^3y^2(3+2xy^3)^2}{(x^4+y^3)}$  $ln(F) = ln 2 + 3ln x + 2ln y + 2ln(3 + 2xy^{3}) - ln(x^{4} + y^{3})$  $rac{\partial \ln F}{\partial x} = \frac{3}{x} + \frac{2y^3}{3 + 2xy^3} - \frac{4x^3}{x^4 + y^3}$ ;  $\frac{\partial \ln F}{\partial y} = \frac{2}{y} + \frac{6xy^2}{3 + 2xy^3} - \frac{3y^2}{x^4 + y^3}$ 

Особенно упрощается формула вычисления относительной погрешности, если функция имеет вид F(x,y,z)=A·x<sup>k</sup>·y<sup>l</sup>·z<sup>m</sup> (k, l, m любые числа), что часто встречается в физике. В этом случае

 $\frac{\partial \ln F}{\partial x} = \frac{k}{x}, \quad \frac{\partial \ln F}{\partial y} = \frac{l}{y}, \quad \frac{\partial \ln F}{\partial z} = \frac{m}{z},$  $lnF=lnA+k\cdot lnx+l\cdot lny+m\cdot lnz,$ 

и формула (8) принимает вид:

$$
\delta F = \sqrt{\left(\frac{k}{x}\Delta x\right)^2 + \left(\frac{l}{y}\Delta y\right)^2 + \left(\frac{m}{z}\Delta z\right)^2} = \sqrt{\left(k\delta x\right)^2 + \left(l\delta y\right)^2 + \left(m\delta z\right)^2} \tag{9}
$$

#### 3.3. Погрешности при многократном косвенном измерении

Сопротивление проводника можно определить по закону Ома  $R = U/I$ , измеряя ток I и напряжение U. Так как сопротивление не зависит от тока и напряжения, то можно устанавливать разные значения напряжения, меняя его в широких пределах. При этом значения тока. Сопротивление будут изменяться остается постоянным, но из-за погрешностей измерения тока и напряжения рассчитанные значения сопротивления будут различаться. Такое измерение называется многократным косвенным измерением. В случае рассчитанные значения таблицу **MOTE** заносятся  $\mathbf{R}$ многократных измерений, и погрешность рассчитывается, как при прямых многократных измерениях. Погрешность прибора в этом случае принимается равной нулю, так как погрешности приборов при разных значениях величин различны и дают вклад в случайную погрешность результата.

### 4. ОБРАБОТКА РЕЗУЛЬТАТОВ ИЗМЕРЕНИЙ

### 4.1. Запись результатов измерений и их погрешностей

Запись результатов измерения производится в целых делениях шкалы прибора в тех единицах измерения, в которых проградуирован прибор.

Все многократные измерения выполняются He менее пяти раз. Результаты прямых многократных намерений заносятся  $R$  Tabu $\overline{3}$ :

Таблина 3

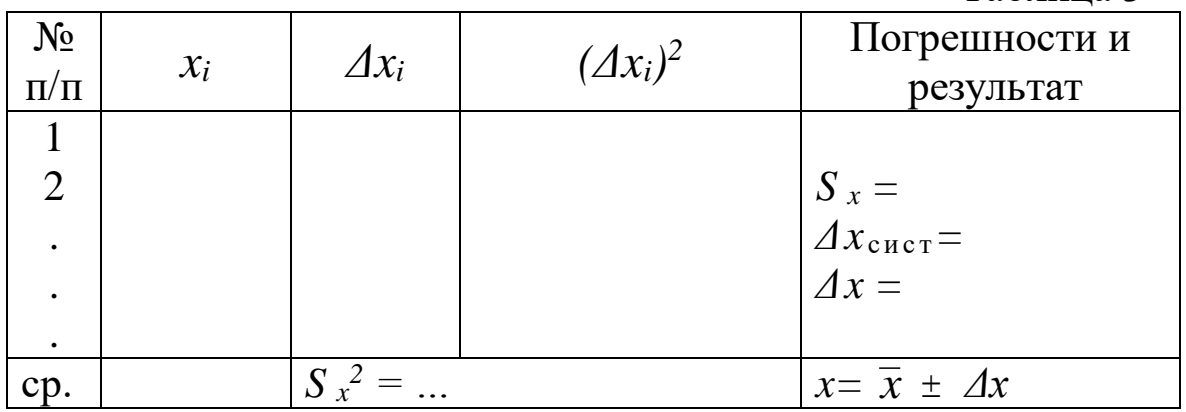

Данные однократных измерений, значения табличных и эталонных величин и их погрешности заносятся в табл. 4.

Таблина 4

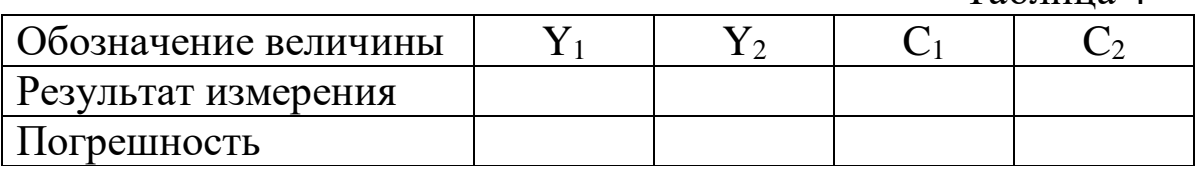

Систематическая погрешность многократных измерений и полная погрешность однократных измерений берется равной цене наименьшего деления прибора.

Погрешности табличных и эталонных величин, если они не принимаются равными половине указаны, единицы последнего разряда в их значении.

4.2. Вычисление результатов и погрешностей прямых измерений

а) вычисляется результат многократного измерения, т.е. среднее арифметическое результатов отдельных намерений:

$$
\bar{x} = \frac{\sum_i x_i}{N} ;
$$

б) вычисляются погрешности отдельных измерений

$$
\varDelta x_i = x_i - \overline{x} \ ;
$$

в) вычисляются  $(\Delta x_i)^2$ ;

г) вычисляется квадрат средней квадратичной погрешности

$$
{S_x}^2 = \frac{\sum_{i=1}^{N} (\Delta x_i)^2}{N(N-1)}
$$

д) вычисляется стандартная случайная ошибка

$$
S_x = \sqrt{S_x^2} ;
$$

е) вычисляется полная погрешность

$$
\Delta X = \sqrt{S_x^2 + \Delta X_{\text{curr}}^2} \enspace .
$$

результаты заносятся в таблицу Bce ЛНЯ записи многократных измерений;

#### 4.3. Вычисление погрешностей косвенных измерений

Вычисляем значение функции по расчетной формуле  $\overline{F} = f(\overline{x}, \overline{y}, \overline{z}).$ 

А. Если функция является суммой нескольких выражений,

вычисляем ее абсолютную погрешность, как это изложено в п.3.1 (т.е. вычисляем производные в буквах и в числах, подставляем в формулу (7)). Округляем значения погрешности и функции, вычисляем относительную погрешность по формуле *δF=ΔF/F, записываем* окончательный результат.

Б. Если функция является произведением нескольких выражений, вычисляем ее относительную погрешность, как это изложено в п.3.2 (т.е. вычисляем логарифм функции, упрощаем его, вычисляем производные логарифма функции в буквах и в числах, подставляем в формулу (8)). Вычисляем абсолютную погрешность по формуле *ΔF=δF·F,* округляем значения абсолютной погрешности и функции, записываем окончательный результат.

В. Если функция имеет вид  $F(x,y,z)=A\cdot x^{k}\cdot y^{l}\cdot z^{m}$  , где k, l, m – любые числа (то есть функция является произведением или частным любых степеней и корней), то вычисляем ее относительную погрешность по формуле (9). Затем вычисляем абсолютную погрешность по формуле *ΔF=δF·F,* округляем значения абсолютной погрешности и функции, записываем окончательный результат.

 Примечание: если вклад одного из слагаемых в формулах (7),(8) и (9) на порядок меньше других, его можно не учитывать.

*Округление абсолютной погрешности производится до первой значащей цифры, затем округляют основной результат до того же разряда, записывают окончательный результат в виде*   $F = \overline{F} + \Delta F$ 

### 4.4. *Графическое представление результатов опыта*

В ряде лабораторных работ требуется построение графиков. Приведем основные правила построения графиков:

- а) графики строятся только на миллиметровой бумаге;
- б) значение функции всегда откладывается на оси ординат, а

значение аргумента - на оси абсцисс;

в) на осях координат следует указывать символ величины и единицы измерения;

г) на осях координат наносят масштаб, ни в коем случае не следует наносить экспериментальные точки.

Масштабы по обеим осям выбирают независимо друг от друга, причем максимальные значения измеренных величин должны находиться вблизи концов осей. Одна клетка масштабной сетки должна соответствовать удобному числу - 1, 2, 5. 10... единиц изображаемой на графике величины.

д) экспериментальные данные на графике следует отмечать хорошо выделяющимися точками или условными обозначениями (крестиками, треугольниками и т.д.), возможно указание величин погрешностей для каждой из точек;

е) кривая проводится плавно, так чтобы экспериментальные точки по возможности равномерно распределились по обе её Нельзя соединять стороны. точки ломаной линией. Экспериментальные точки могут не ложиться точно на кривую, так как каждое измерение имеет погрешность.

# 5. ПОРЯДОК ВЫПОЛНЕНИЯ И ОФОРМЛЕНИЯ РАБОТ

5.1. Занятия в лаборатории проводятся по индивидуальному плану.

 $5.2.$  При подготовке работы студент должен сначала прочитать соответствующую тему в методических указаниях, учебниках, лекциях и затем описание работы и подготовить протокол работы.

5.3. Протокол должен содержать:

а) фамилию студента и номер группы;

б) номер и наименование работы;

в) схему установки и список используемых приборов;

г) расчётные формулы и формулы погрешности;

д) таблицы для записи результатов измерений;

е) краткое содержание работы, которое включает:

описание изучаемых физических явлений; определение и основные свойства изучаемых физических величин; формулировки краткое объяснение законов; процессов, используемых происходящих при выполнении работы, и назначение отдельных элементов установки.

5.4. Протокол является частью чистового отчета, который кроме этого должен содержать расчёты, требуемые графики и окончательные результаты виде значения величин  $\bf{B}$  $\overline{M}$ доверительных интервалов.

Чистовой отчёт вместе с протоколом сдаётся на следующем лабораторном занятии.

5.5. Перед лабораторной работой студент сдаёт отчёт с предыдущим работам, Протоколом  $\Pi$ O предъявляет подготовленный протокол проходит собеседование  $\mathbf H$  $\Pi$ <sup>O</sup> содержанию выполняемой работы. Работа выполняется только разрешения преподавателя, которое после помечается преподавателем в протоколе записью «Допущен» и подписью.

работы протокол После выполнения  $\mathbf{c}$ внесенными результатами измерений быть должен подписан преподавателем.

### ЛАБОРАТОРНАЯ РАБОТА № 1-01

### ОПРЕДЕЛЕНИЕ ПЛОТНОСТИ ВЕЩЕСТВА ТЕЛА ПРАВИЛЬНОЙ ФОРМЫ

Плотностью вещества  $\rho$  называется масса единицы объёма  $\rho = m / V$ .  $(1)$ вещества

Плотность вещества зависит от рода вещества, температуры и давления. Для твердых тел зависимость от температуры и давления невелика.

В системе СИ масса тела измеряется в кг, а объем - в  $m^3$ , следовательно, плотность вещества измеряется в  $\kappa z / m^3$ .

Плотность твердого вещества наиболее просто измерить, если имеется тело правильной формы, изготовленное из данного

вещества. Тогда для определения плотности можно использовать формулу (1). Масса тела определяется взвешиванием на весах, а объем тела правильной формы может быть вычислен, если известны его размеры. В работе используется тело цилиндрической формы. Объём цилиндра определяется по формуле:

$$
V=\pi D^2h/4,
$$

где *D –* диаметр цилиндра; *h –* высота цилиндра.

Расчетная формула для плотности в этом случае:

$$
\rho = 4 m / \pi D^2 h \qquad (2)
$$

*Цель работы.* Определение плотности вещества, из которого изготовлено тело цилиндрической формы.

*Порядок выполнения работы*

В работе используется тело цилиндрической формы диаметром 5-13 мм и высотой 30-80 мм.

Для определения плотности используется формула (2), следовательно, опытным путем надо определить диаметр, высоту цилиндра и его массу. Для измерения линейных размеров в работе используется микрометр и штангенциркуль, для измерения массы тела - технические весы.

1). *Измерение диаметра тела*

Диаметр тела меньше его высоты и входит в формулу плотности в квадрате, поэтому он требует большей точности измерения. В работе диаметр цилиндра измеряют 5 раз в разных местах по длине, при этом также следует поворачивать цилиндр вокруг своей оси.

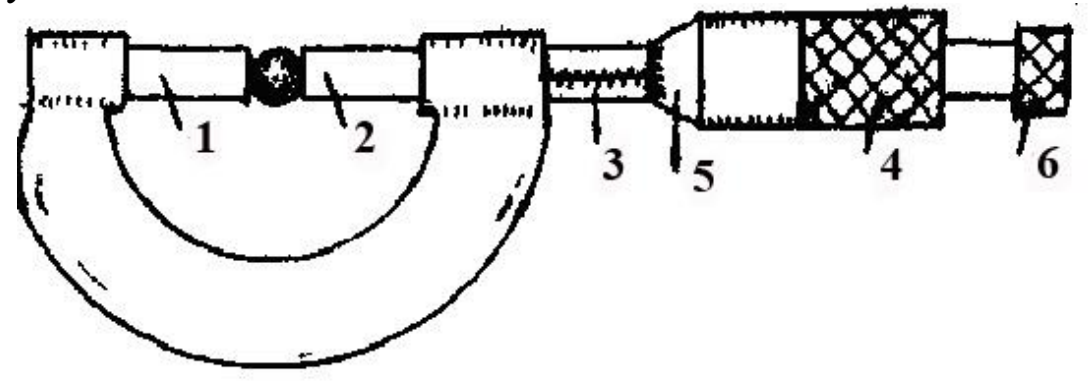

Рис.1

Микрометр (см. рис.1) состоит из U - образной скобы с выступом 1, с противоположной стороны скобы имеется микрометрический винт с подвижной ножкой 2. Микрометрический винт позволяет производить измерения до сотых долей миллиметра. Измеряемое тело зажимается выступом 1 и ножкой 2. Шаг микрометрического винта равен 0,5 мм, таким образом, один оборот барабана 4 перемещает ножку 2 на 0,5 мм. Целые миллиметры и половины миллиметров отсчитываются по шкале 3, при этом нижние деления соответствуют целым миллиметрам, а верхние деления - половинам миллиметров. Отсчёт ведётся по срезу 5 барабана 4. На срезе 5 барабана имеется шкала с 50 делениями для отсчёта сотых долей миллиметра, цена деления этой шкалы - 0,01 мм. На конце барабана имеется трещотка 6. Вращать барабан следует только за трещотку до тех пор, пока она не начнёт прокручиваться. Это обеспечивает постоянство силы прижима и предохраняет микрометрический винт от повреждений.

*Показания микрометра* снимаются следующим образом: по шкале 3 отсчитывается число целых миллиметров, и смотрят, открыто ли следующее верхнее деление, соответствующее половине миллиметра. Если открыто, к числу целых миллиметров прибавляют 0,5 мм. Далее смотрят, какое деление шкалы барабана приходится против черты шкалы 3. Номер этого деления дает число сотых долей миллиметра, которое нужно прибавить к показаниям по шкале 3.

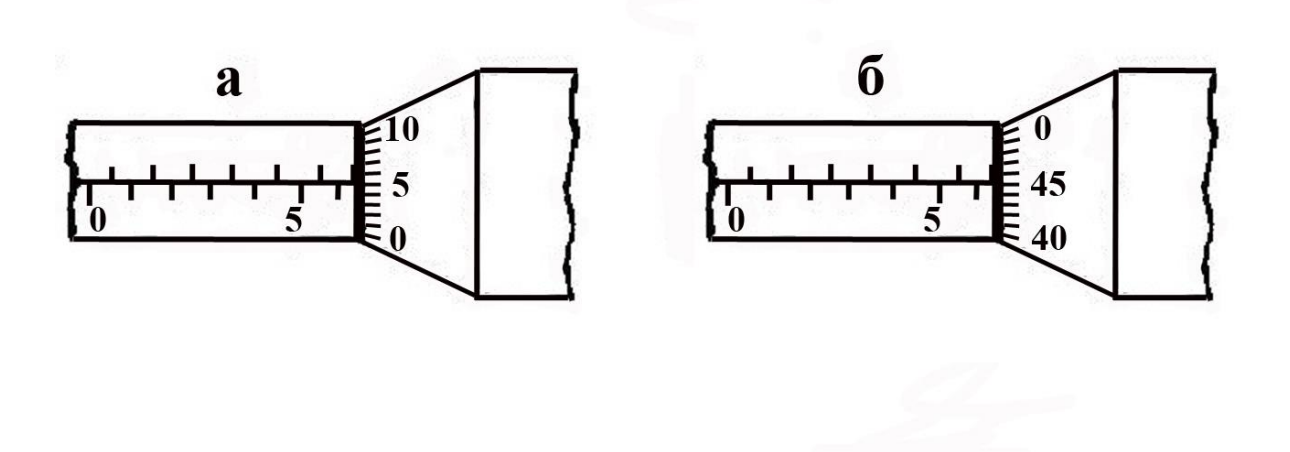

#### Рис. 2

При снятии показаний микрометра нужно учитывать, что деления шкалы 3 нанесены с точностью не более 0,1 мм и обычно появляются раньше, чем барабан закончит полный оборот (это изображено на рис. 2б), поэтому показание микрометра на рис. 2а равно 6,55 мм, а на рис. 2б правильным является показание 6,45 мм, а не 6,95.

Перед началом измерения диаметра следует проверить, не сбит ли нуль микрометра, для этого следует вращать винт за трещотку до соприкосновения ножки 2 с выступом 1. При этом против черты должен установиться нуль шкалы барабана. Если нулевое деление сдвинуто более чем на 0,5 деления барабана, то следует обратиться к лаборанту для установки нуля или при измерениях внести поправку, учитывая нулевое показание.

Результаты измерения диаметра заносятся в табл.1 (см. образец протокола работы).

### 2). *Измерение высоты тела*

Высота тела измеряется штангенциркулем. Точность штангенциркуля на порядок меньше точности микрометра, и для хорошо обработанных тел случайная погрешность обычно меньше систематической. Поэтому можно ограничиться однократным измерением высоты. Результат заносится в табл. 2 (см. образец

20

протокола).

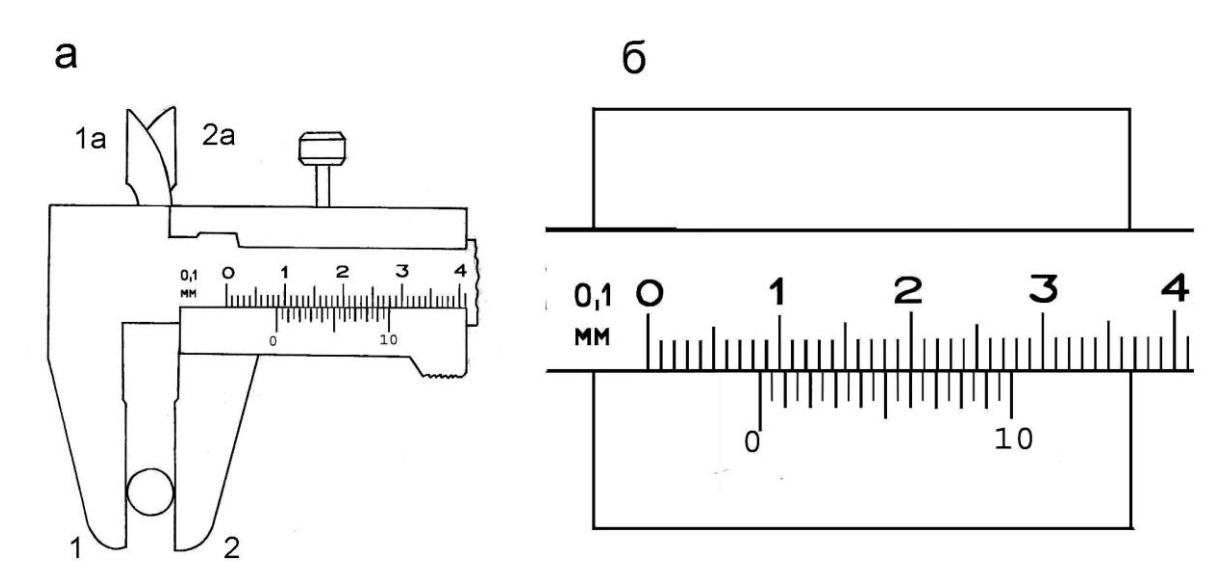

Рис. 3

Штангенциркуль (см.рис.3) состоит из металлической линейки с двумя выступами 1 и 1-а и небольшой подвижной линейки - нониуса с выступами 2 и 2-а. При смыкании внутренних срезов выступов 1 и 2 ноль нониуса совпадает с нулем линейки. Если же между этими выступами зажать измеряемый предмет, то расстояние между нулями линейки и нониуса равно длине измеряемого тела. При этом число целых миллиметров отсчитывается против нуля нониуса. Нониус служит для отсчета десятых или сотых долей шкалы линейки. Он представляет собой короткую линейку, обычно с десятью или двадцатью делениями (в нашей работе делений двадцать). Каждое большое деление нониуса составляет 0,1 мм, маленькое – 0,05 мм. Вся шкала нониуса составляет 1 мм. Длина тела измеряется так: число целых миллиметров определяют по положению нуля нониуса, далее смотрят, какое деление нониуса наиболее точно совпадает с любым делением линейки, и определяют по нониусу число десятых и сотых долей. Это число нужно прибавить к числу целых миллиметров.

На рис. 3 - число целых миллиметров 8 и совпадает с делением линейки следующее за большим пятым маленькое

21

деление. Следовательно, длина тела равна 8,55 мм. Имеются штангенциркули, у которых нониус содержит 10 делений, точность такого нониуса 0,1 мм.

#### 3). *Измерение массы тела*

Масса тела определяется взвешиванием на технических весах. Взвешивание производится один раз и заносится в табл. 2 (см. образец протокола). Погрешность технических весов 0,1 г (или 0.01 г)*.*

*Образец протокола работы № 1-01*

Иванов М. А., гр. 215

### ЛАБОРАТОРНАЯ РАБОТА № 1-01

# ОПРЕДЕЛЕНИЕ ПЛОТНОСТИ ВЕЩЕСТВА ТЕЛА ПРАВИЛЬНОЙ ФОРМЫ

*Цель.* Определение плотности вещества тела правильной формы. *Используемые приборы:*

1. Микрометр – точность 0,01 мм.

2. Штангенциркуль – точность 0,05 мм.

3. Технические весы – точность 0,1 г или 0,01 г.

(Характеристики приборов, точность или цена деления заносятся в протокол при выполнении работы).

# *Расчетная формула и формулы погрешности*

$$
\rho = \frac{4m}{\pi D^2 h}
$$

$$
\delta_m \rho = \frac{\Delta m}{m} \quad ; \quad \delta_D \rho = \frac{2\Delta D}{D} \quad ;
$$

$$
\delta_h \rho = \frac{\Delta h}{h} \quad ; \qquad \delta_\pi \rho = \frac{\Delta \pi}{\pi} \quad ;
$$

$$
\delta \rho = \sqrt{(\delta_m \rho)^2 + (\delta_D \rho)^2 + (\delta_h \rho)^2 + (\delta_\pi \rho)^2} \quad .
$$

Таблица 1

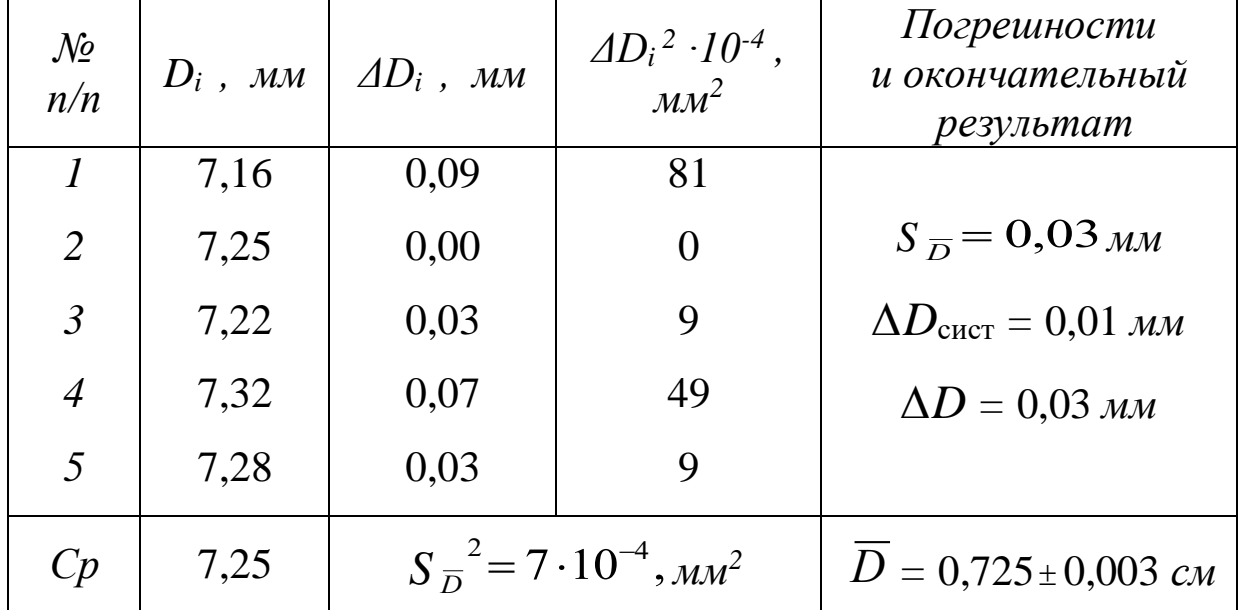

$$
\overline{D} = \frac{1}{N} \sum_{i} D_{i} , \quad \Delta D_{i} = D_{i} - \overline{D} ;
$$
  
\n
$$
S_{\hat{D}}^{2} = \frac{1}{N(N-1)} \sum (\Delta D_{i})^{2} = \frac{(81 + 0 + 9 + 49 + 9) \cdot 10^{-4}}{4 \cdot 5} = 7,4 \cdot 10^{-4} \text{ nm}^{2} ;
$$
  
\n
$$
S_{\overline{D}} = \sqrt{7,4 \cdot 10^{-4}} = 0,03 \text{ nm} ;
$$
  
\n
$$
\Delta D = \sqrt{S_{D}^{2} + (\Delta D_{\text{curr}})^{2}} = \sqrt{(7,4 + 1) \cdot 10^{-4}} = 3 \cdot 10^{-2} \text{ nm} .
$$

Таблица 2

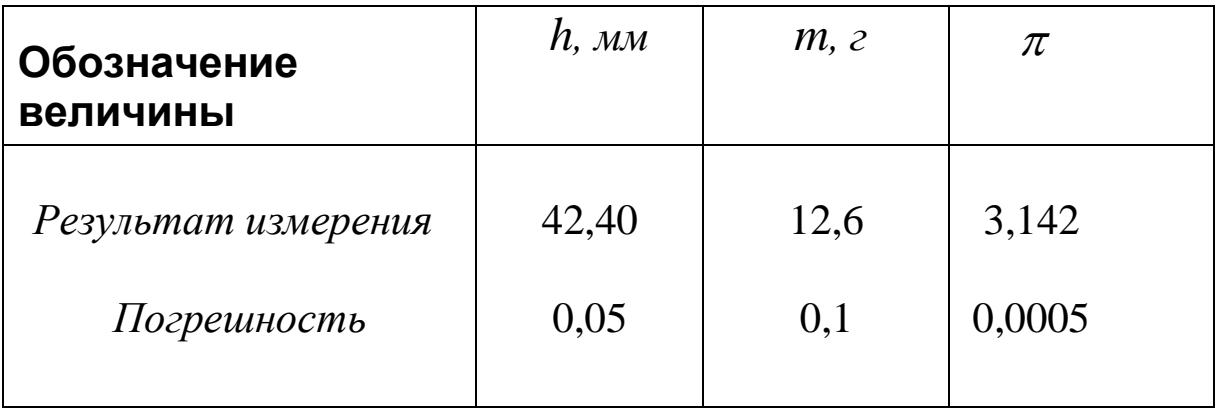

Вычисление результата:

$$
\rho = \frac{4m}{\pi D^2 h} = \frac{4.12,63}{3,142.0,725^2 \cdot 4,24} = 7,216 \text{ s/cm}^3
$$

 Результат вычисляется с «запасом» – 3-4 значащих цифры и округляется только после вычисления абсолютной погрешности.

*Вычисление относительной погрешности*

(Проводится с точностью не более 10 %, все величины округляются до одной или двух значащих цифр).

$$
\delta_m \rho = \frac{\Delta m}{m} = \frac{0,1}{12,6} = 0,0079 \; ; \quad \delta_D \rho = 2 \frac{\Delta D}{D} = \frac{2 \cdot 0,003}{0,725} = 0,0083 \; ;
$$
\n
$$
\delta_h \rho = \frac{\Delta h}{h} = \frac{0,05}{42,4} = 0,0012 \; ; \qquad \delta_\pi \rho = \frac{\Delta \pi}{\pi} = \frac{0,0005}{3,142} = 0,0002 \; ;
$$
\n
$$
\delta \rho = 10^{-4} \sqrt{79^2 + 12^2 + 83^2 + 2^2} = 10^{-4} \sqrt{6241 + 144 + 6889 + 4} = 0,0116 \, .
$$

*Вычисление абсолютной погрешности:*  $\Delta \rho = \overline{\rho} \cdot \delta \rho = 7{,}216 \cdot 0{,}0116 = 0{,}0837$ *г*/ *см*<sup>3</sup>. *Результат (доверительный интервал)*  $\rho = 7{,}22 \pm 0{,}08$ *г*/  $cm^3$ ; δρ=1,2 %.

#### **Библиографический список**

1. Зайдель А.Н. Ошибки измерения физических величин.- М.: Лань, 2005.-112 с.

2. Кравченко Н.С., Ревинская О.Г. Методы обработки результатов измерений и оценка погрешностей в учебном

лабораторном практикуме. – Томск: Изд-во Томского политехнического университета, 2011. – 88 с.

3. Степанова Е.А., Скулкина Н.А., Волегов А.С. Основы обработки результатов измерений. – Екатеринбург, Изд-во Уральского университета, 2014. – 95 с.

### Содержание

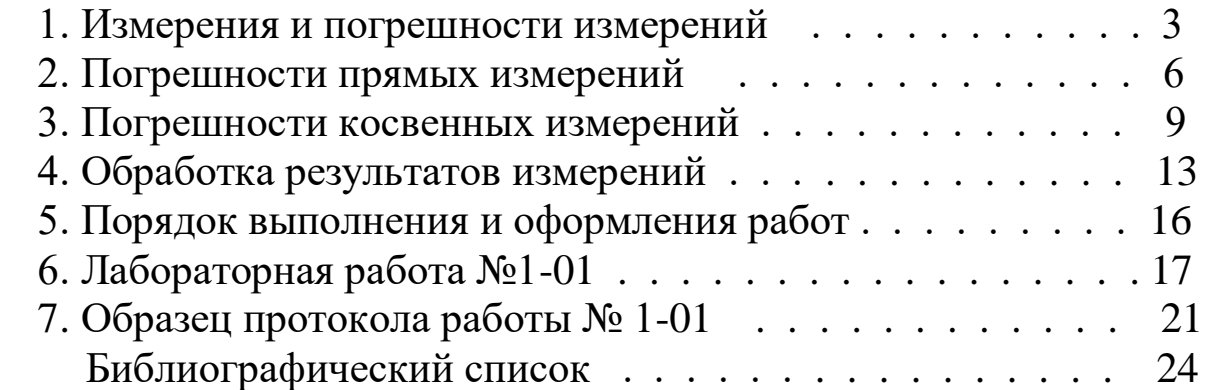

Редактор и корректор В.А. Басова Техн. редактор Л.Я.Титова Темплан 2018 г., поз.23 Подп. к печати 29.03.18 Бумага тип № 1. Печать офсетная. Объем 1,5 печ.л.; 1,5 уч.-изд.л. Тираж 300 экз. Изд № 23. Цена «С». Заказ

Ризограф Высшей школы технологии и энергетики СПбГУПТД, 198095, СПб., ул.И.Черных, 4.